## **JHCEHSHS STUDENT TECHNOLOGY FEE REQUEST FORM**

Procedure for Submission: Form Updated: 3/28/12

- 1. Submitter must obtain all required information from the desired vendor(s). An official quote from the vendor must be attached.
- 2. Only one request per Request Form. This request must be reviewed, approved, and submitted by the requesting program's Department Chair.
- 3. The Dept. Chair may email this request to the Tech Fee Director. *(Since some departments will have multiple requests, please rename request in the following format ABC\_Request\_# where "ABC" is your department and "#" is the numbering of your request)*

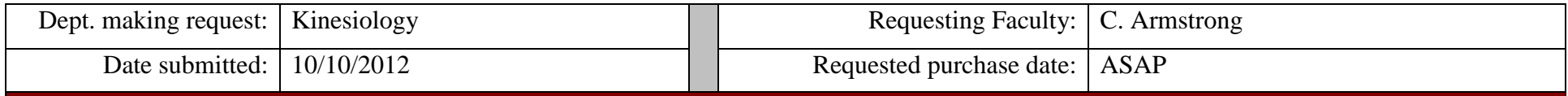

## **IMPORTANT: Attach an official quote from the vendor.**

## **List one item OR group (for use as a "package") per page.**

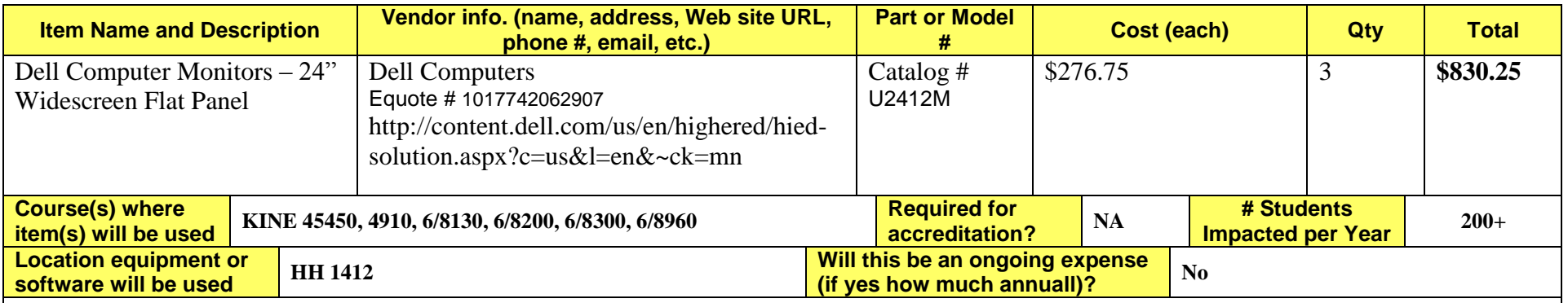

## **Impact on student learning (attach additional pages if needed):**

The KINE department has multiple computers in the Motion Analysis Lab that are used by students to study human movement. These are used very heavily in support of lab classes and both undergraduate and graduate student research. Presently one of these computers has an older 24" monitor that is broken (on/off switch and stand). Additionally, two of the other computers have small 17" monitors that are inadequate for highly visual graphics that are displayed by the software that is run on the associated computers. This request is to replace these three monitors. **This will insure that students using these three computers have optimum graphics for visualizing and studying the movements that are the focus of the instruction and research in which they are participating.**

- *Equipment/Technology purchased with Tech Fee funds is for student use only. It cannot be filtered or "passed-down" to faculty or staff.*
- All outdated or broken Tech Fee equipment/technology must be returned to the Tech Fee Committee for retirement or disposal.
- If you are submitting a request for computers, printers, scanners or software, you must consult with College Computing and the technology staff, to acquire a quote and to make sure that this equipment/software is supported by UT.

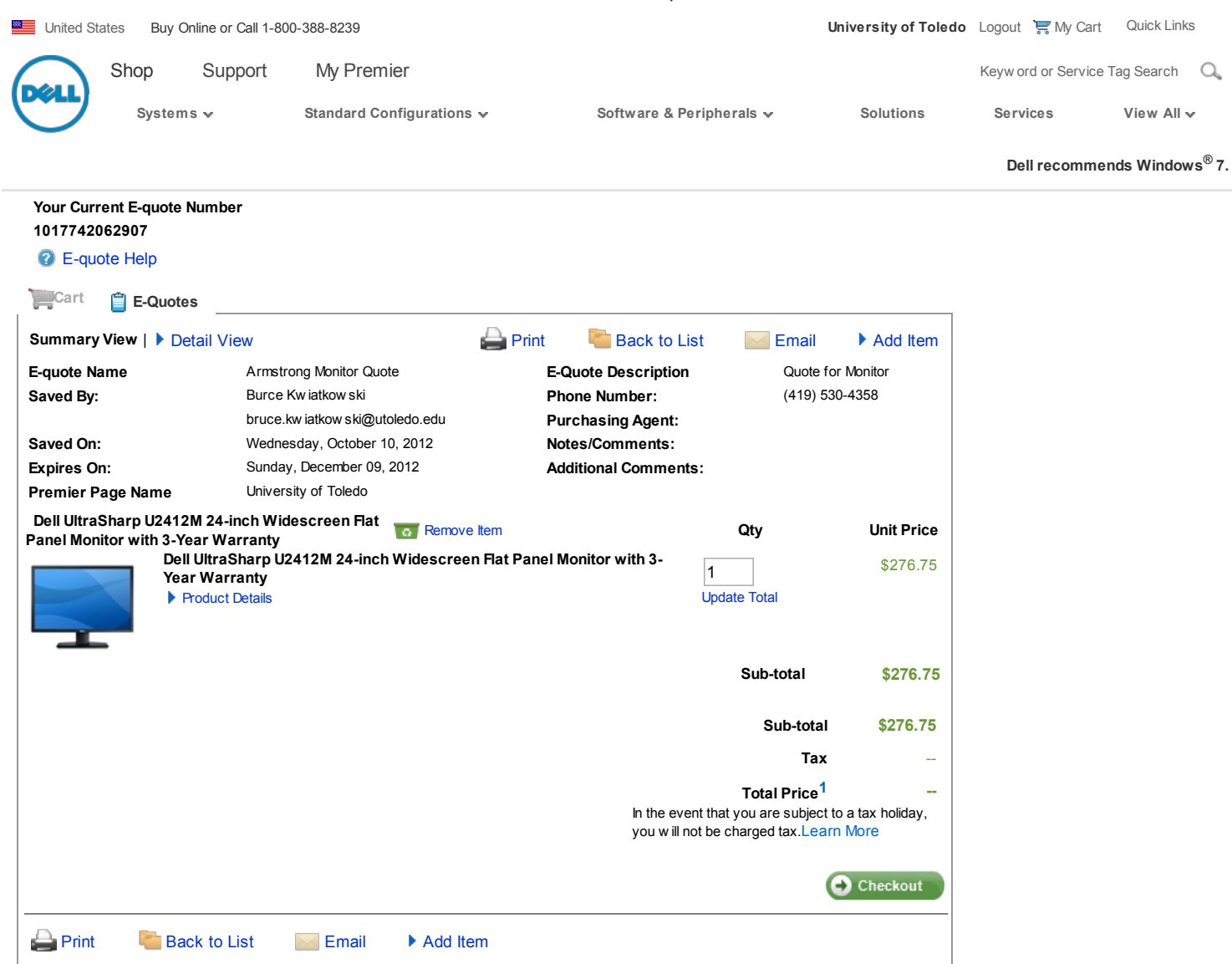

[©](http://premier.dell.com/content/topics/global.aspx/policy/en/policy?~section=002) 2012 Dell For customers of the 50 United States and the District of Columbia only. Site [Terms](http://premier.dell.com/content/topics/global.aspx/policy/en/policy?~section=007) | [Terms](http://premier.dell.com/content/topics/global.aspx/policy/en/policy?~section=012) of Sale | [Privacy](http://premier.dell.com/content/topics/global.aspx/policy/en/policy?~section=000) | [Feedback](javascript:doOpionlabs();O_LC();)

[Large](http://premierecomm.dell.com/dellstore/equote.aspx?c=us&cs=rc961370&id=AF38FCE65F55F053DB6145AABA7E3A43A0EC697836061B833D4C4A040F9770A5&itemtype=SNA&l=en&s=hied&~f=lg) Text  $\bullet$  [Help](http://premier.dell.com/content/topics/global.aspx/premier/help/welcome?c=us&cs=25&l=en&s=hied)

snCM52